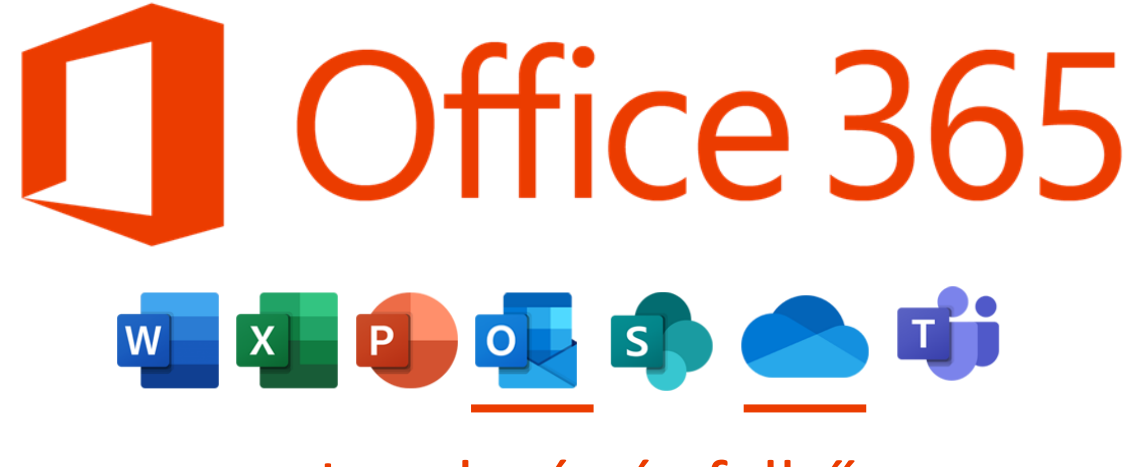

Levelezés és felhő

## **ONEDRIVE - MEGOSZTÁS**

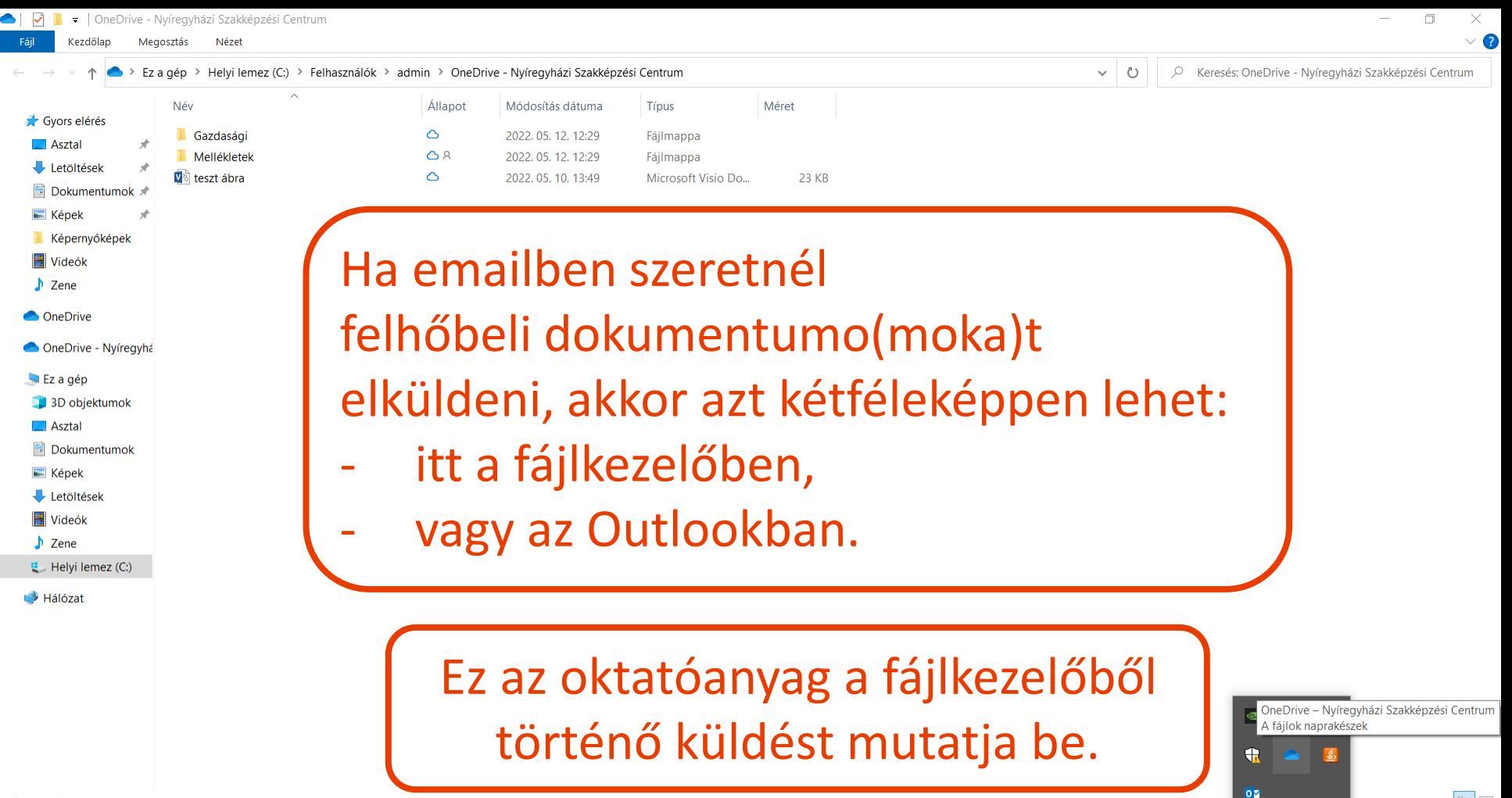

12:31

2022 05 12

 $\wedge$   $\Box$  (  $\Box$   $\Diamond$ 

3 elem

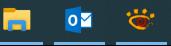

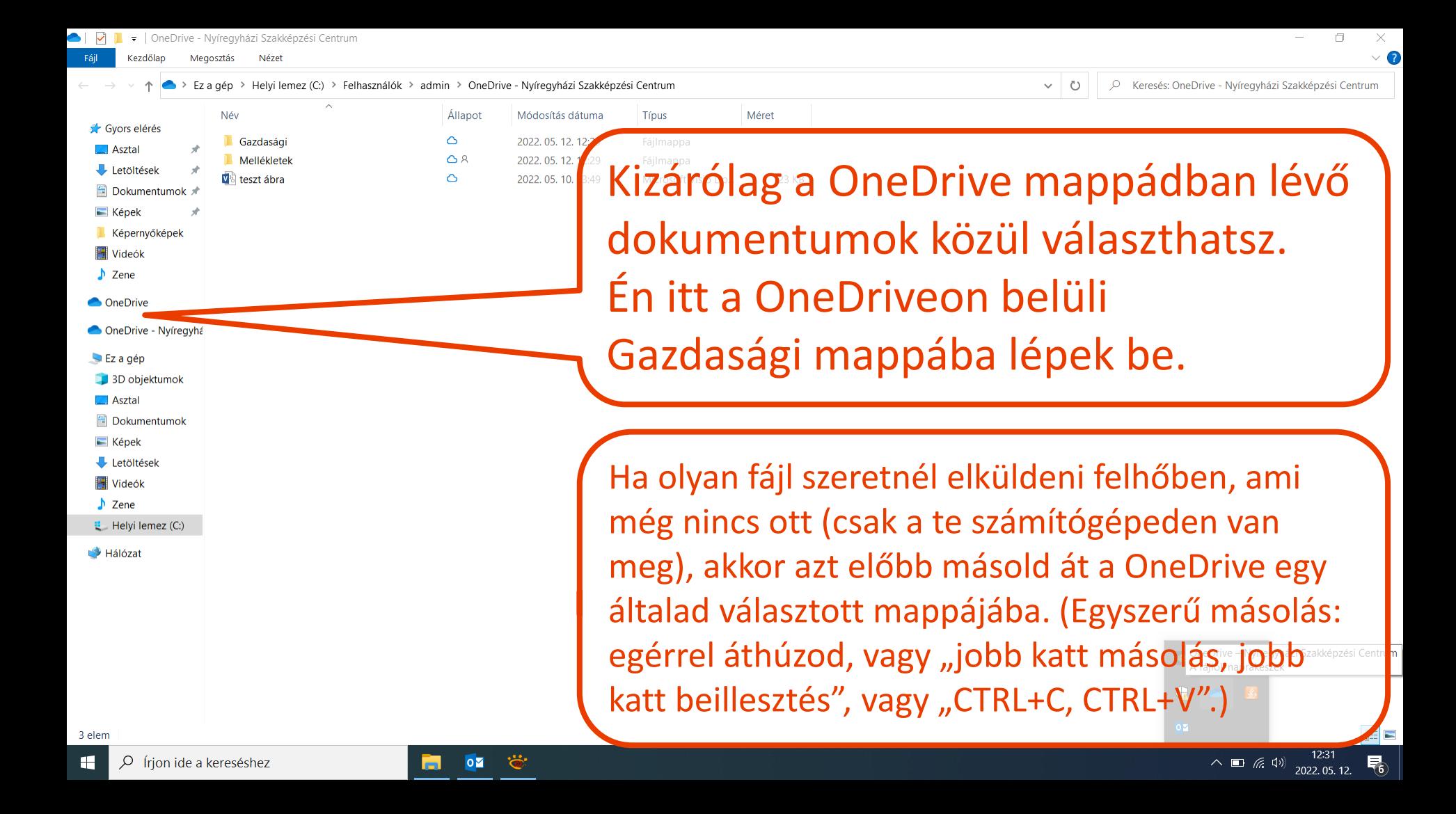

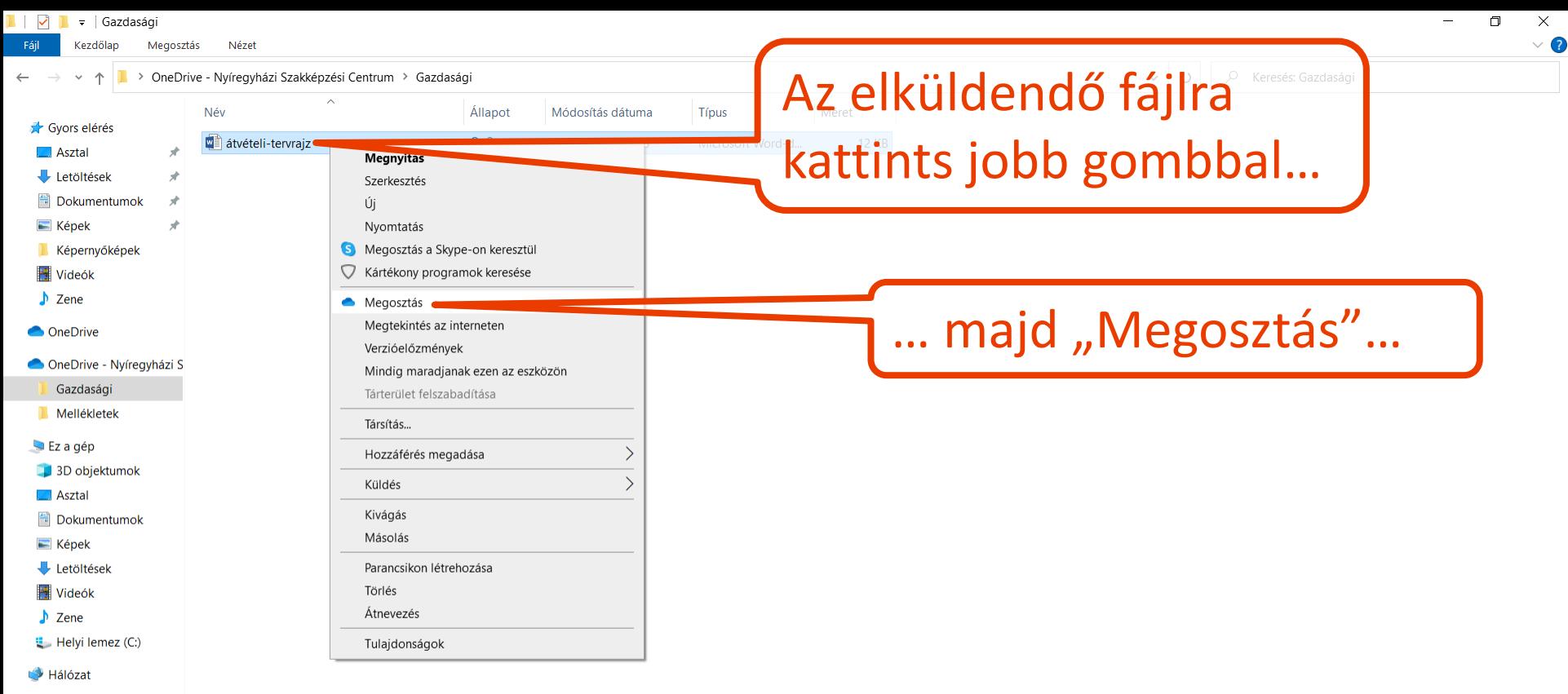

EE

 $\wedge$  **a** (3)  $\frac{12:33}{2022.05.12.}$ 

1 elem | 1 kijelölt elem - 11,8 KB | Elérhető online állapotban

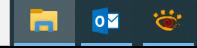

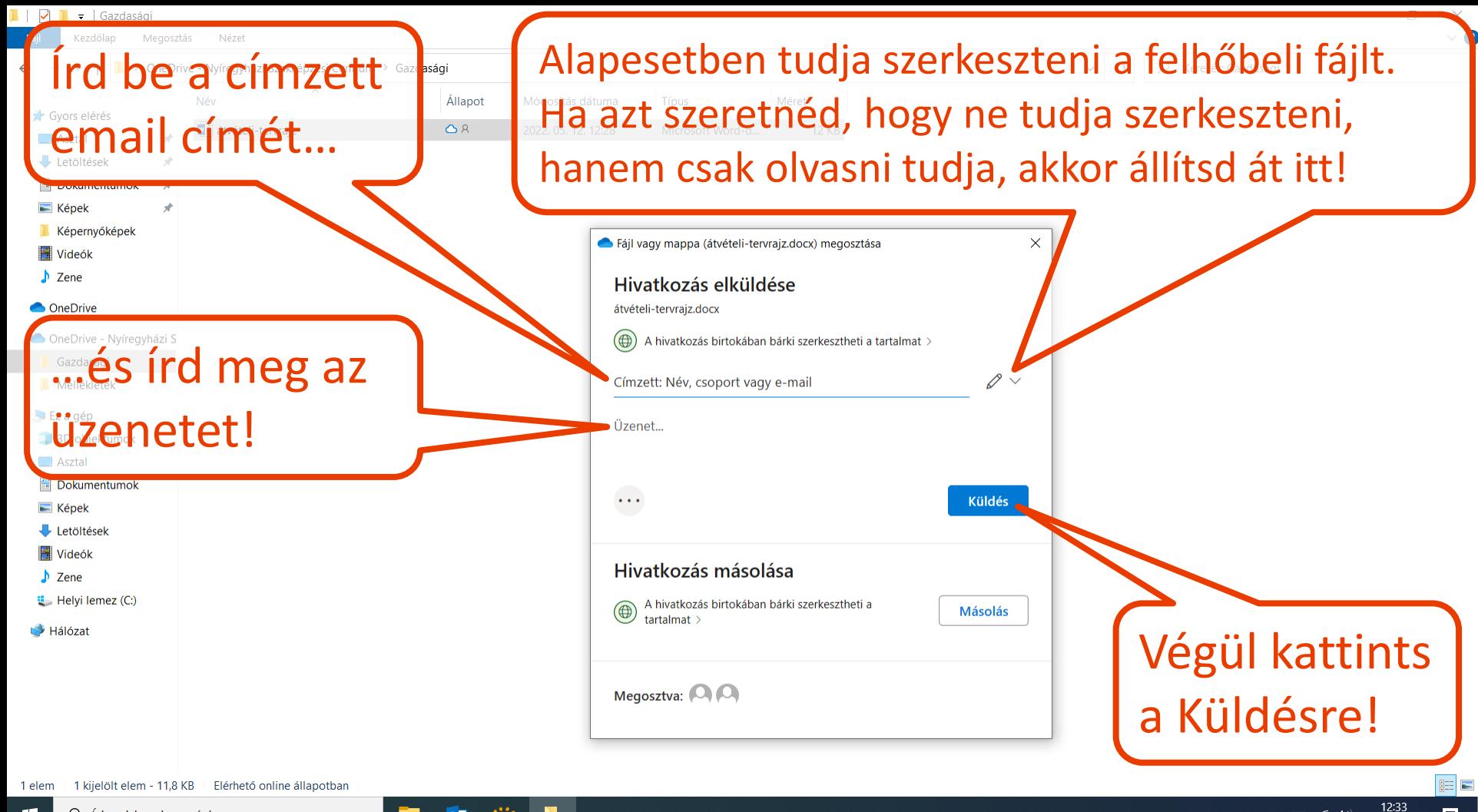

 $\wedge$   $\Box$  (  $\Box$   $\Diamond$ )

帚

2022 05 12

 $\varphi$  (rion ide a kereséshez æ

 $\overline{\mathbf{o}}$ 

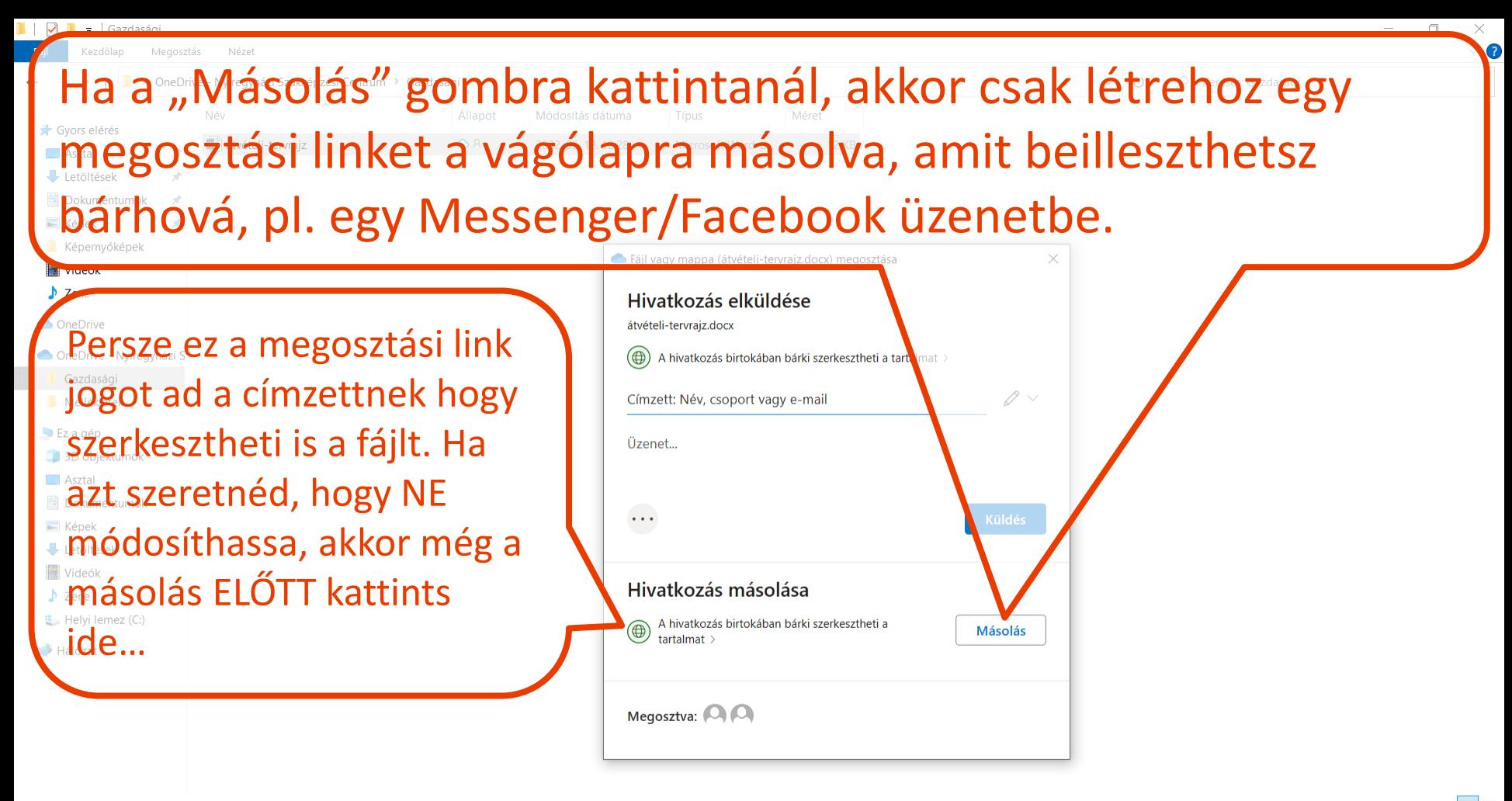

 $\wedge$   $\Box$  (  $\Box$   $\Diamond$ )

 $2022.05.12$ 

1 kijelölt elem - 11,8 KB | Elérhető online állapotban

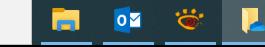

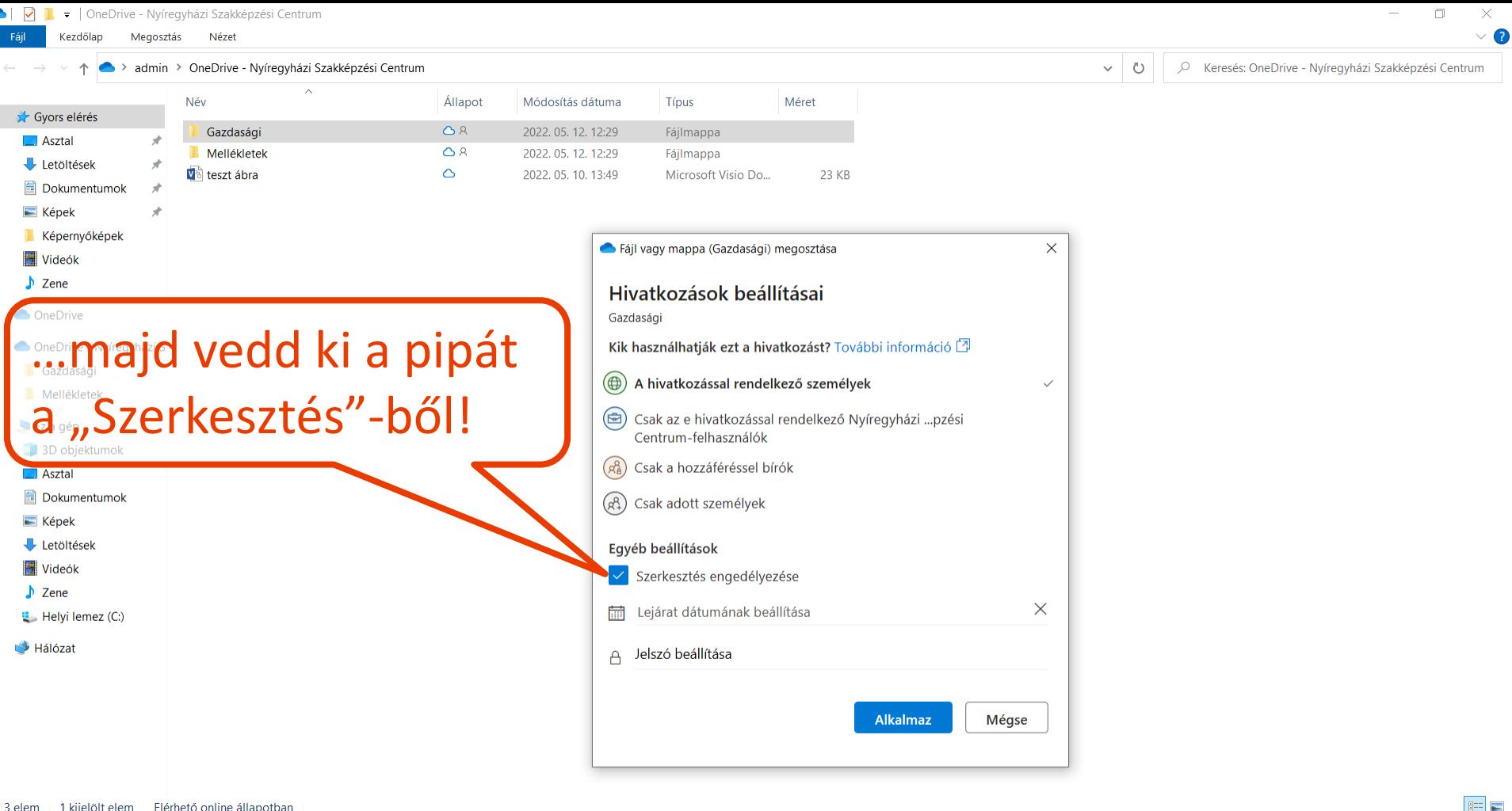

 $\wedge$  **a** (k d) 2022.05.12

帚

1 kijelölt elem Elérhető online állapotban 3 elem

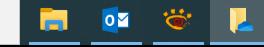

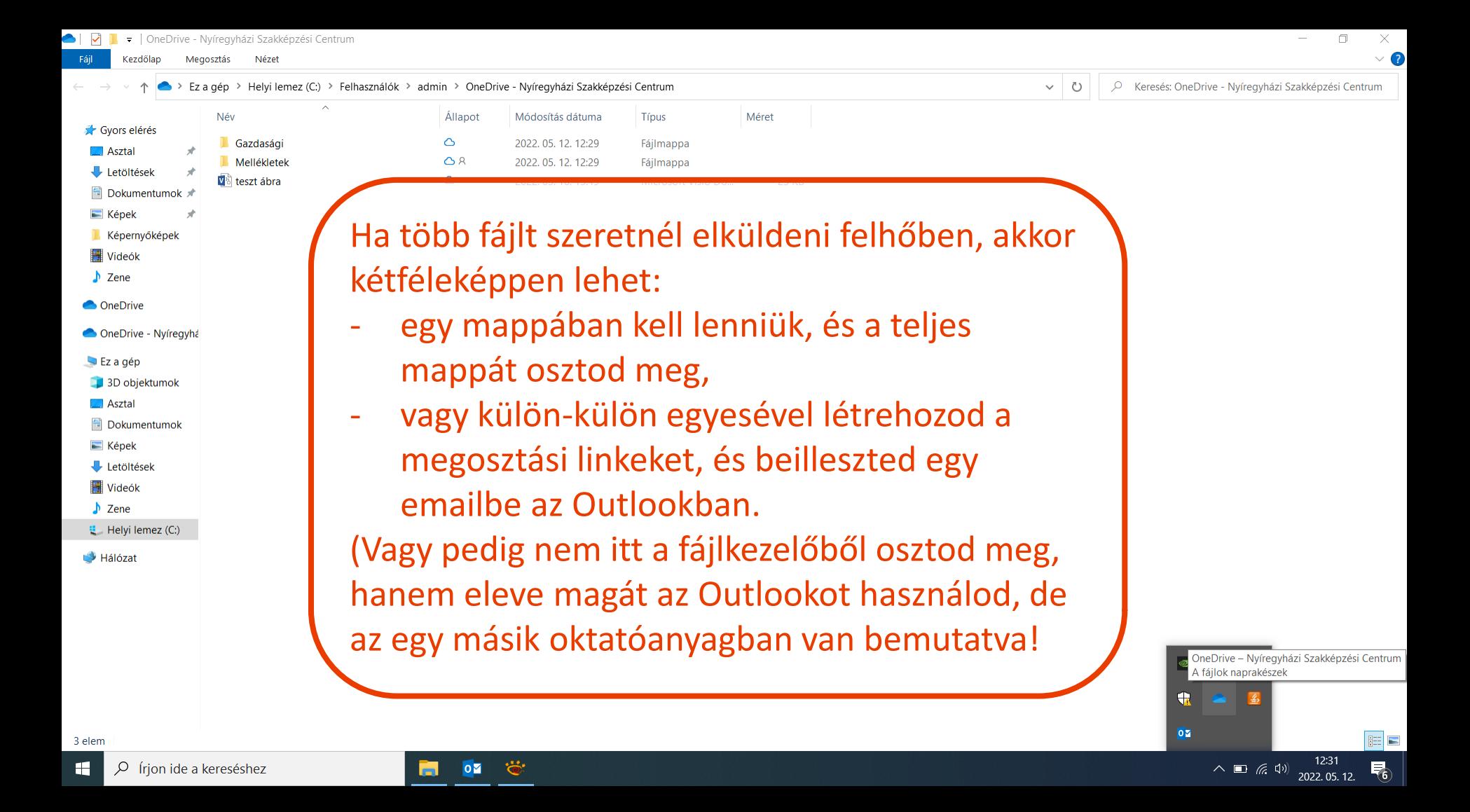

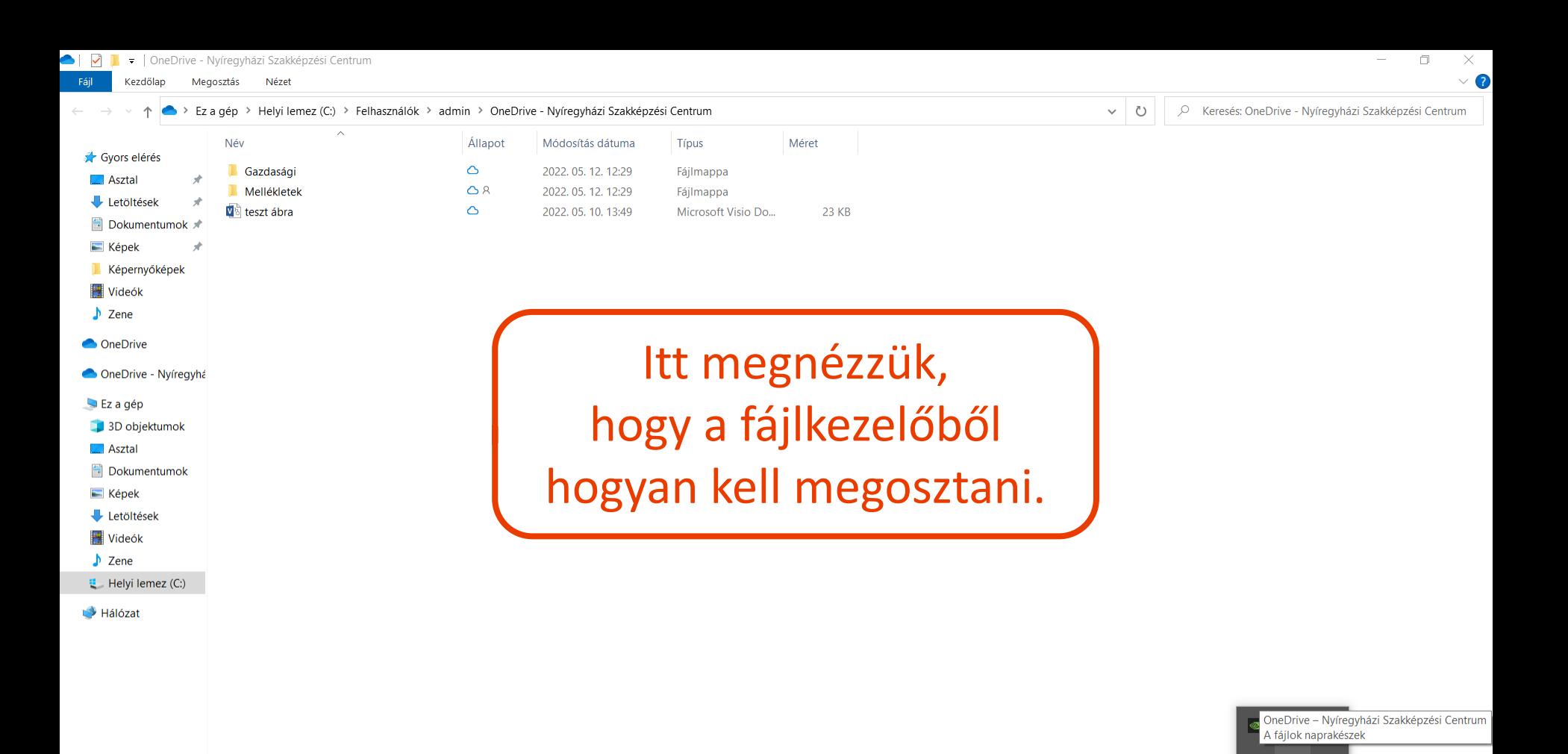

 $\oplus$  $0\overline{2}$ 

**FEB** 

帚

12:31

2022.05.12.

 $\wedge$   $\blacksquare$  (  $\oplus$  )

3 elem

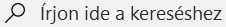

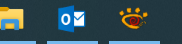

· | OneDrive - Nyíregyházi Szakképzési Centrum **Kezdőlen** Megosztás Nézet

Név

Gazdaság

 $\overline{\mathbf{w}}$  teszt ábra

Mellékletek

 $\Box$ 

Ez a gép > Helvi lemez (C;) > Felhasználók > adm<sup>3</sup> > OneDrive - Nyíregyházi Szakképzési Centrum

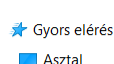

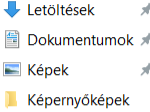

Videók

 $\sqrt{7}$ 

**ConeDrive** 

OneDrive - Nyíregyhá

 $Ez$  a gép

- 3D objektumok
- $\Box$  Asztal
- **Dokumentumok**
- $\blacksquare$  Képek
- **Letöltések**
- **Wideók**

 $\blacktriangleright$  Zene

 $\ddot{\mathbf{E}}$  Helvi lemez (C:)

Hálózat

Ha egy mappában vannak a küldendő fájlok, akkor egyszerű: a mappa nevére kattints jobb gombbal, majd "Megosztás", tehát ugyanúgy kell eljárnod, mint ahogyan az előzőekben egyetlen fájl elküldése esetén láthattad.

Fontos tudni, hogy a teljes mappa megosztásra kerül! Tehát ha olyan fájlok is vannak a mappában, amelyeket nem szeretnénk megosztani, akkor nem ez a jó küldési módszer.

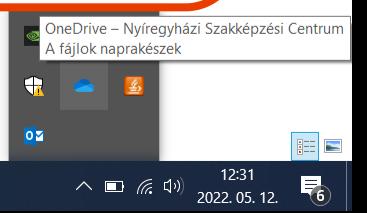

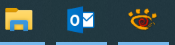

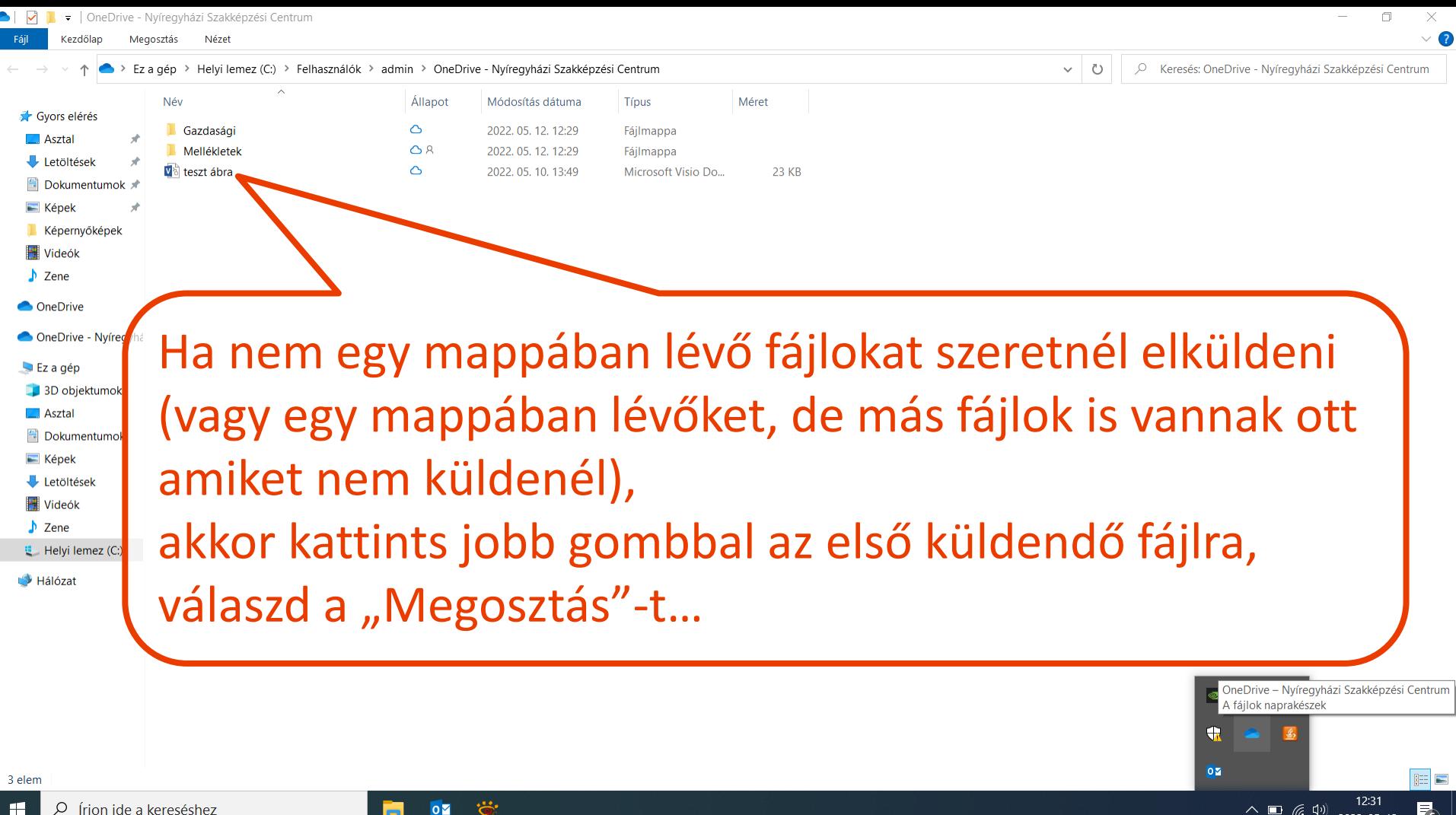

2022.05.12.

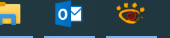

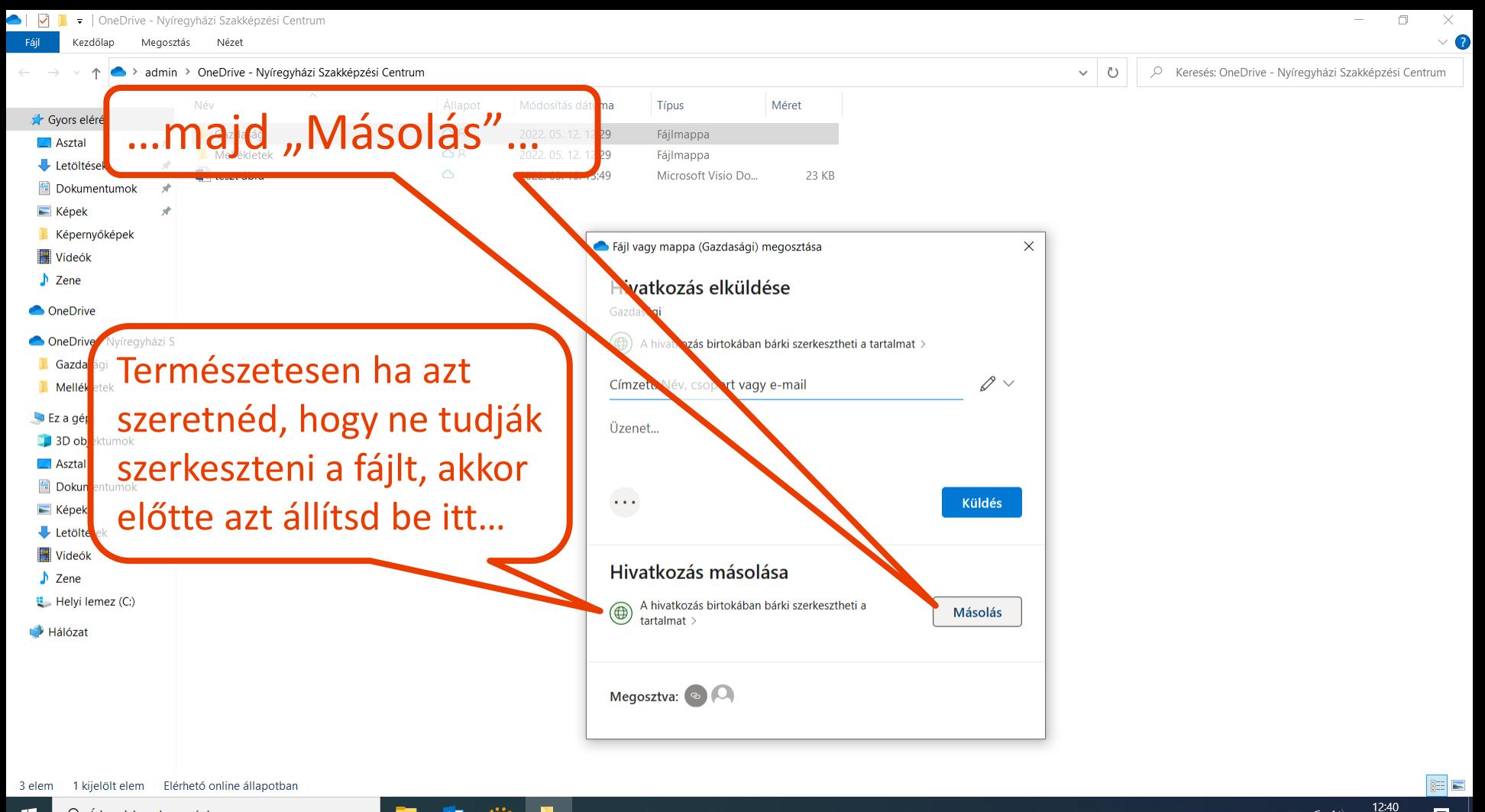

 $\wedge$   $\Box$  (  $\Box$   $\Diamond$ 

帚

2022 05 12

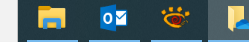

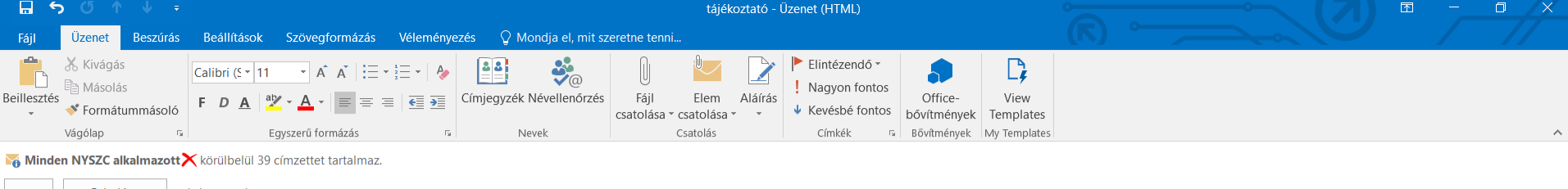

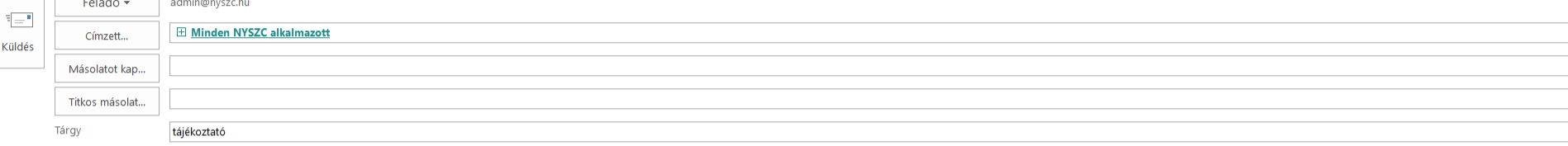

https://nyszc-my.sharepoint.com/:f:/g/personal/admin\_nyszc\_hu/EleDlwYCdrZDnZs1sIv4o8sBkZG-AjSDNrdknkg0dZulEg?e=DCFWDh

Üdvözlettel. Asztalos Szilárd +36701996738 +36203737967

> ...majd az Outlookban egy új üzenetben illeszd be a megosztási linket.

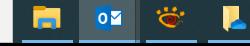

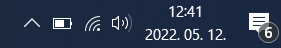

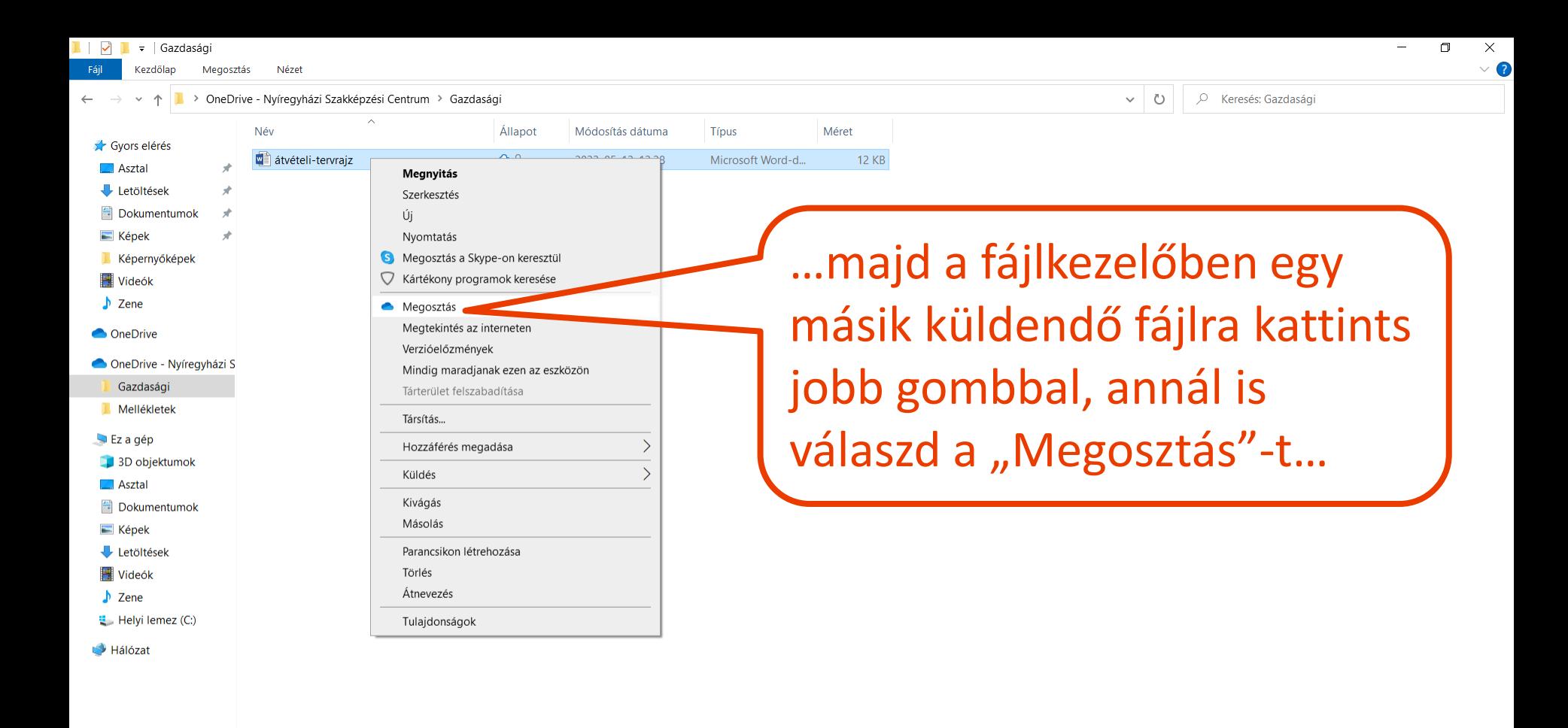

 $E =$ 

帚

12:33

 $2022.05.12.$ 

 $\wedge$   $\Box$  (  $\Box$   $\Diamond$ 

1 kijelölt elem - 11,8 KB | Elérhető online állapotban 1 elem

 $\ddot{\bullet}$ 

 $\overline{\mathbf{0}}$ 

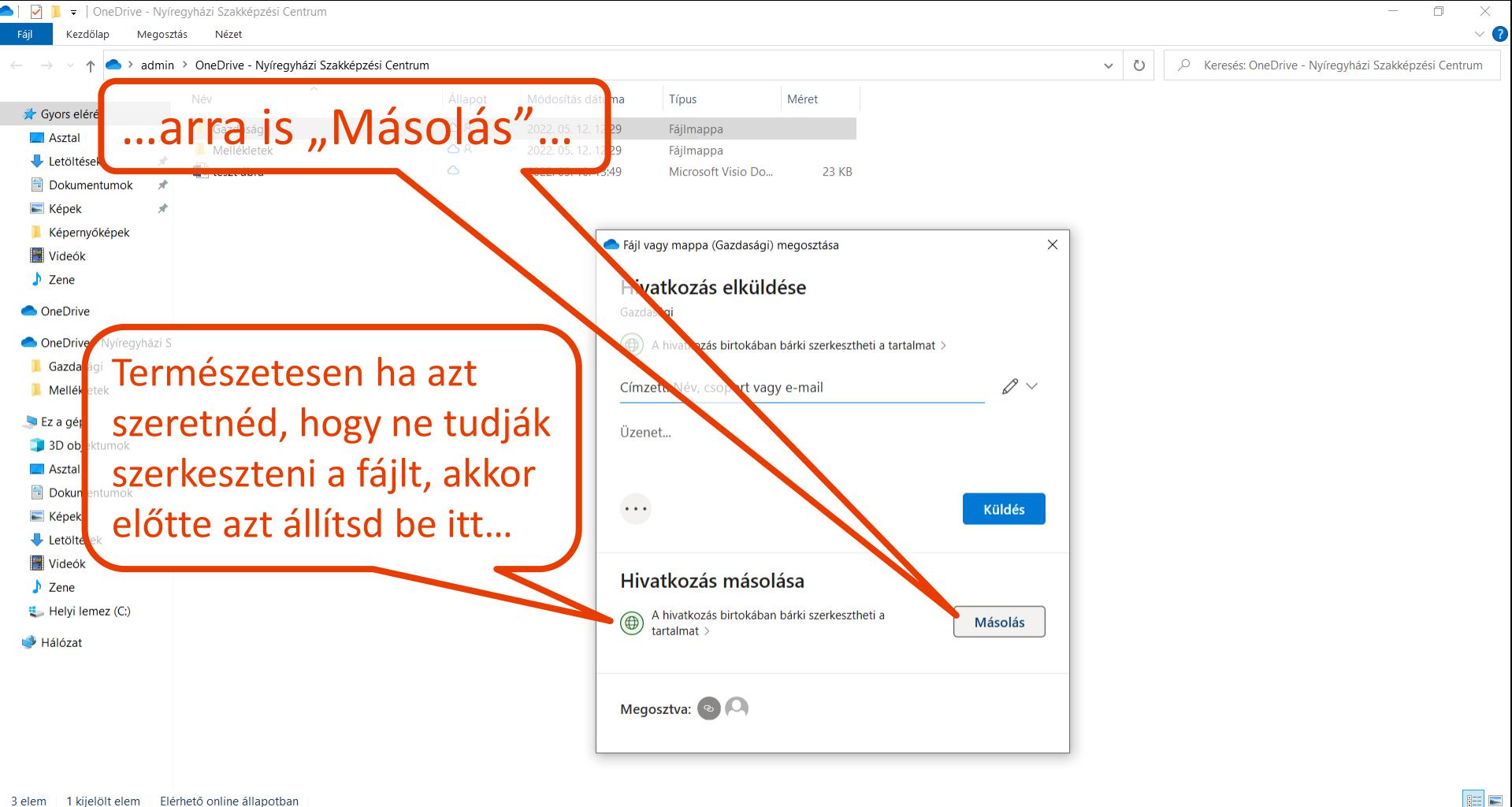

to:

 $\circ$ 

m

12:40

2022 05 12

帚

 $\wedge$   $\Box$  (  $\Box$   $\Diamond$ 

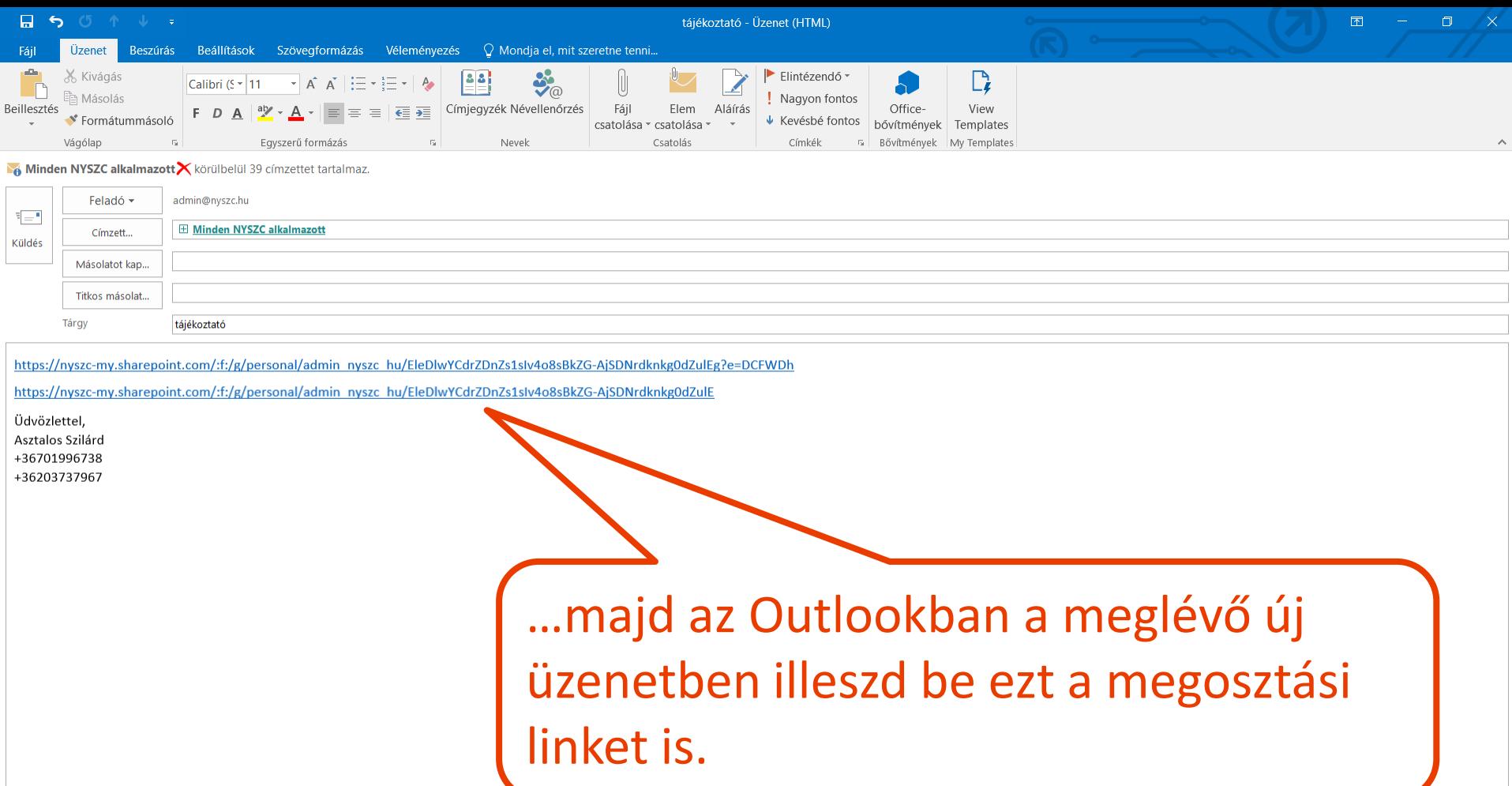

 $\land \Box$  (6, 4))  $\frac{12.41}{2022.05.12}$ 

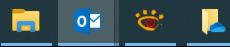

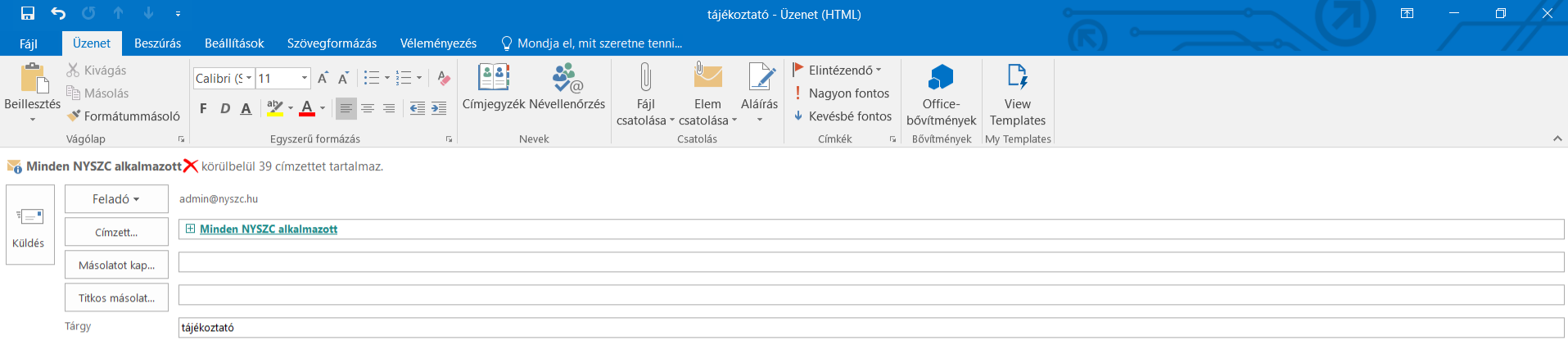

https://nyszc-my.sharepoint.com/:f:/g/personal/admin\_nyszc\_hu/EleDlwYCdrZDnZs1sIy4o8sBkZG-AiSDNrdknkg0dZulEg?e=DCFWDh

https://nyszc-my.sharepoint.com/:f:/g/personal/admin\_nyszc\_hu/EleDlwYCdrZDnZs1slv4o8sBkZG-AjSDNrdknkg0dZulE

Üdvözlettel, Asztalos Szilárd +36701996738 +36203737967

Ha van még más küldendő fájl, azokat is ugyanígy megosztva a linket illeszd be ide, végül küldd el az emailt a címzettnek!

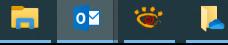